# Урок цифры по теме Технологии в интернет-торговле

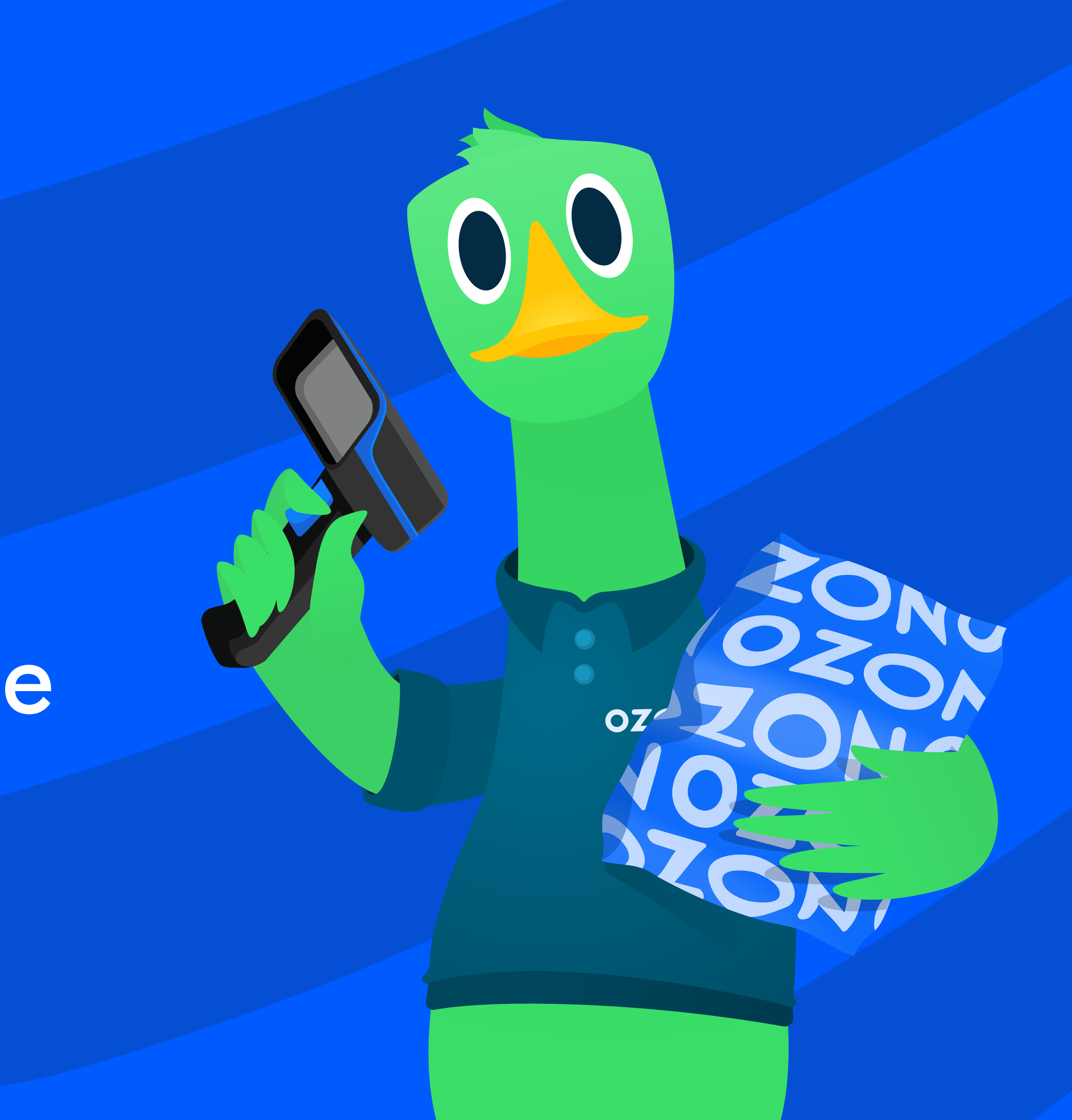

1

Что такое маркетплейс?

2

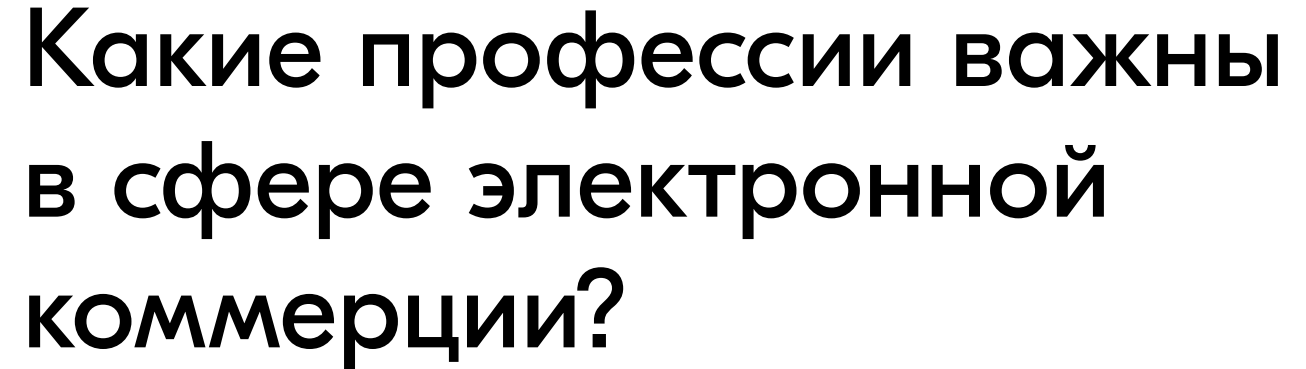

коммерции?

3

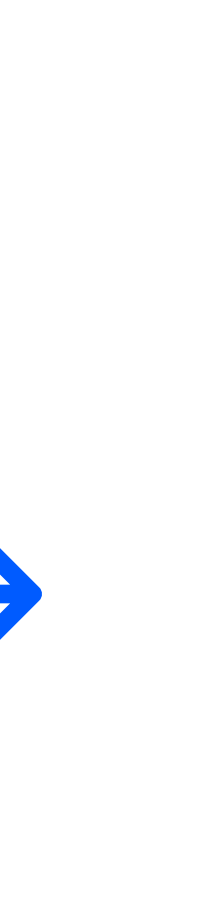

Как создать качественный маркетплейс?

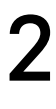

### О чём поговорим?

# E-com(е-ком)

Сокращение от электронная Коммерция

Электронная коммерция — это бизнес, связанный с покупкой и продажей товаров и услуг через интернет. Пользователи могут сделать заказ со своего персонального устройства и получить его самостоятельно в ПВЗ или курьерской доставкой

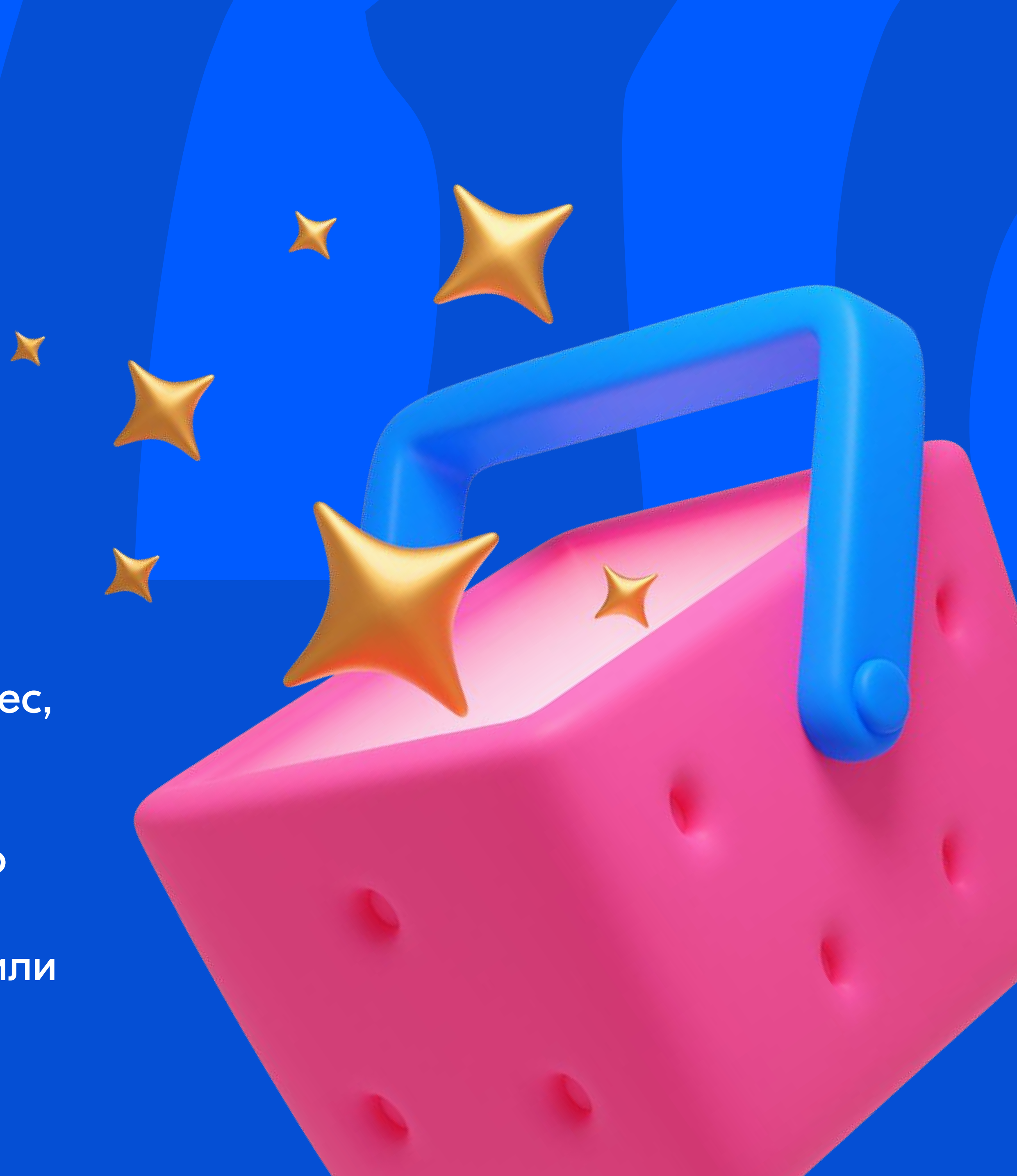

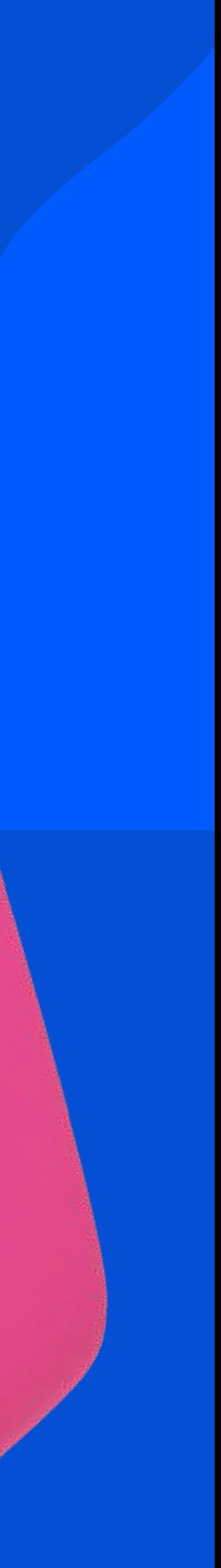

### Клиенты

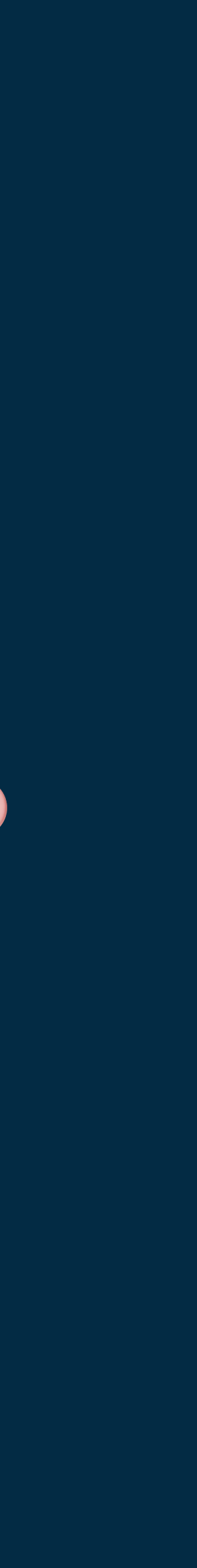

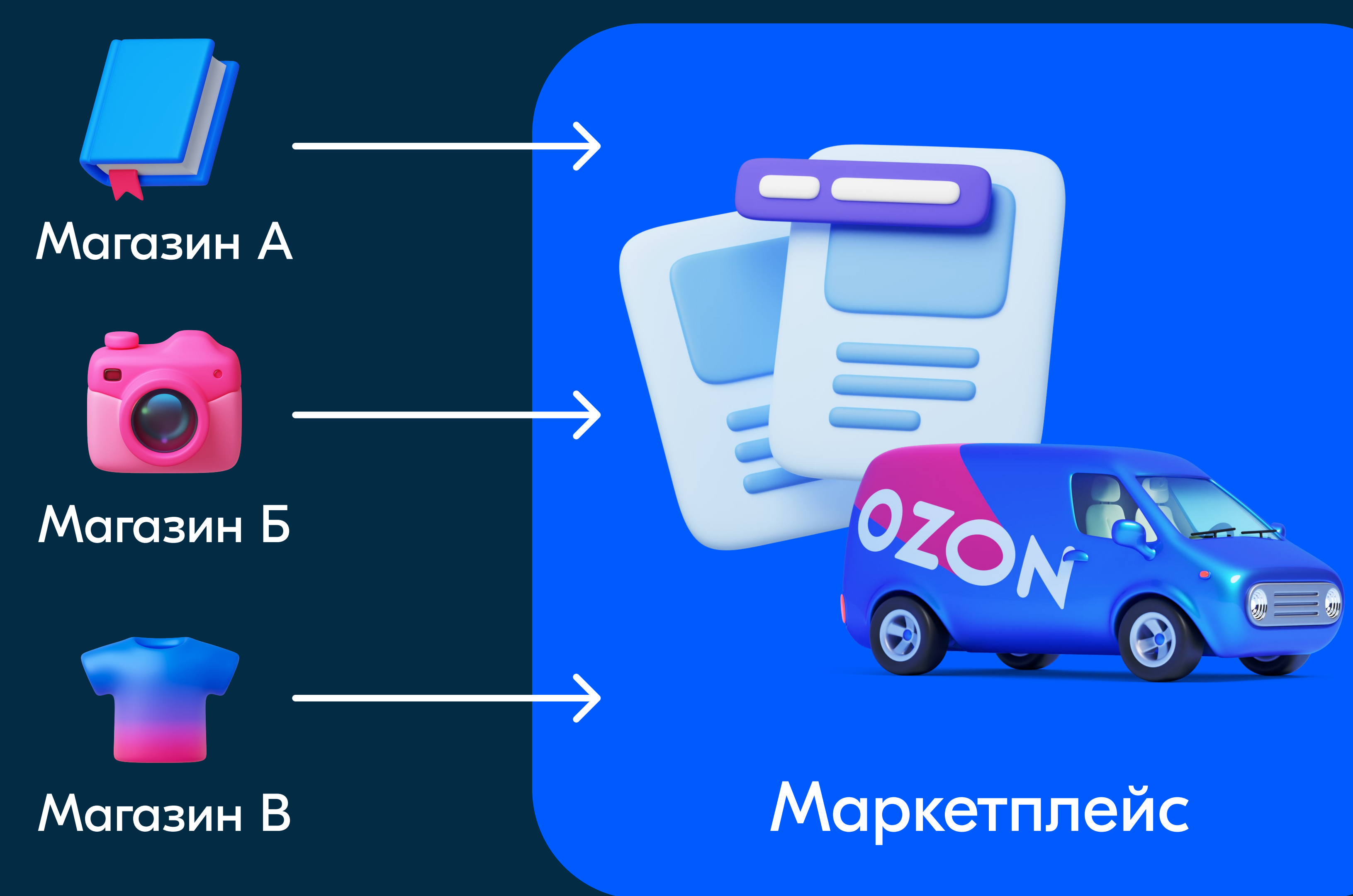

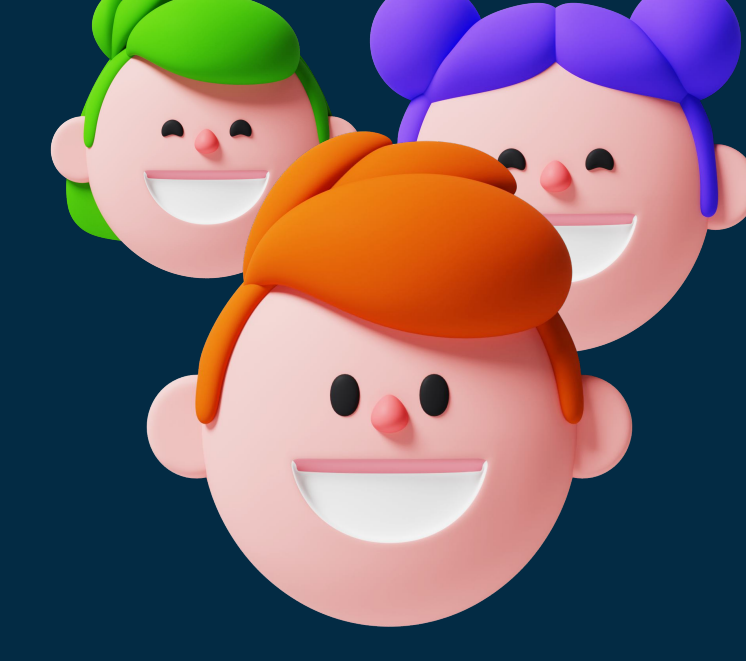

5

Все профессии нужны, все профессии важны

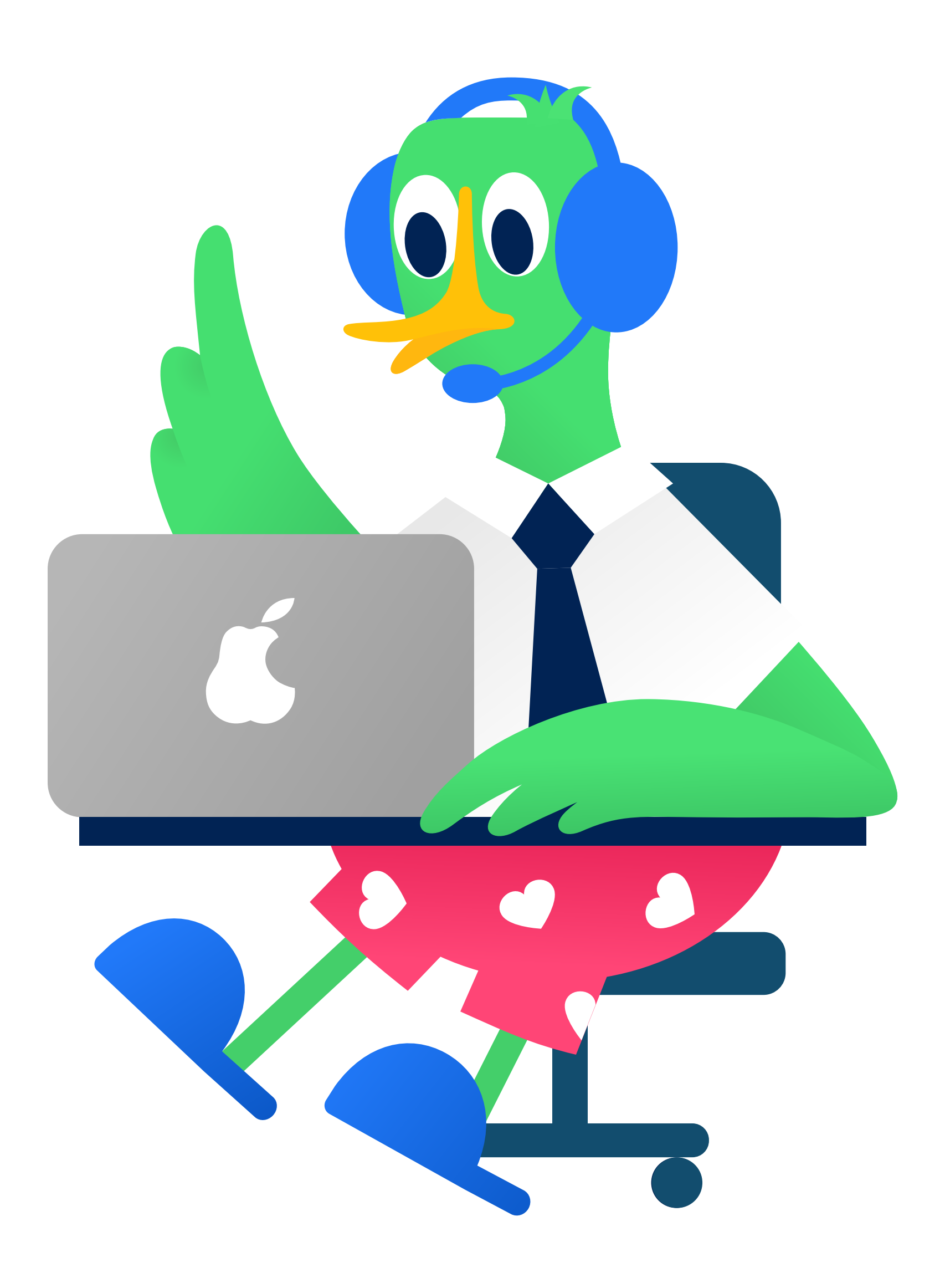

Профессии, который рассмотрим сегодня, важны в любом проекте с разработкой: от простого сайта до маркетплейса или игр

### Аналитик

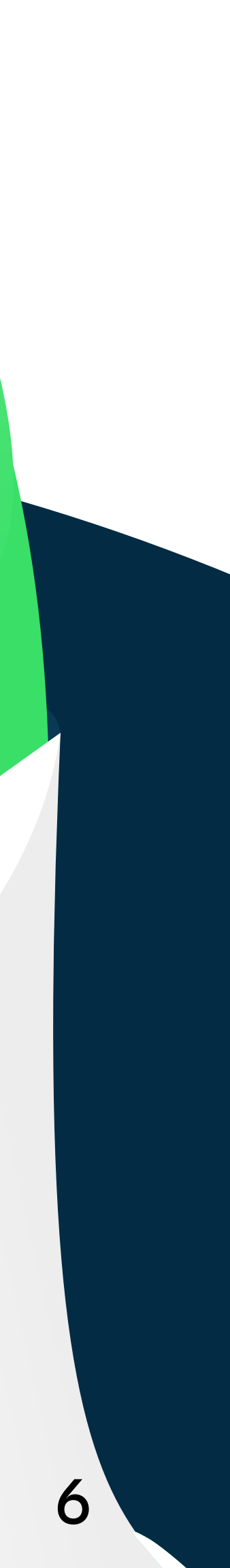

Исследует рынок

Проверяет предположения

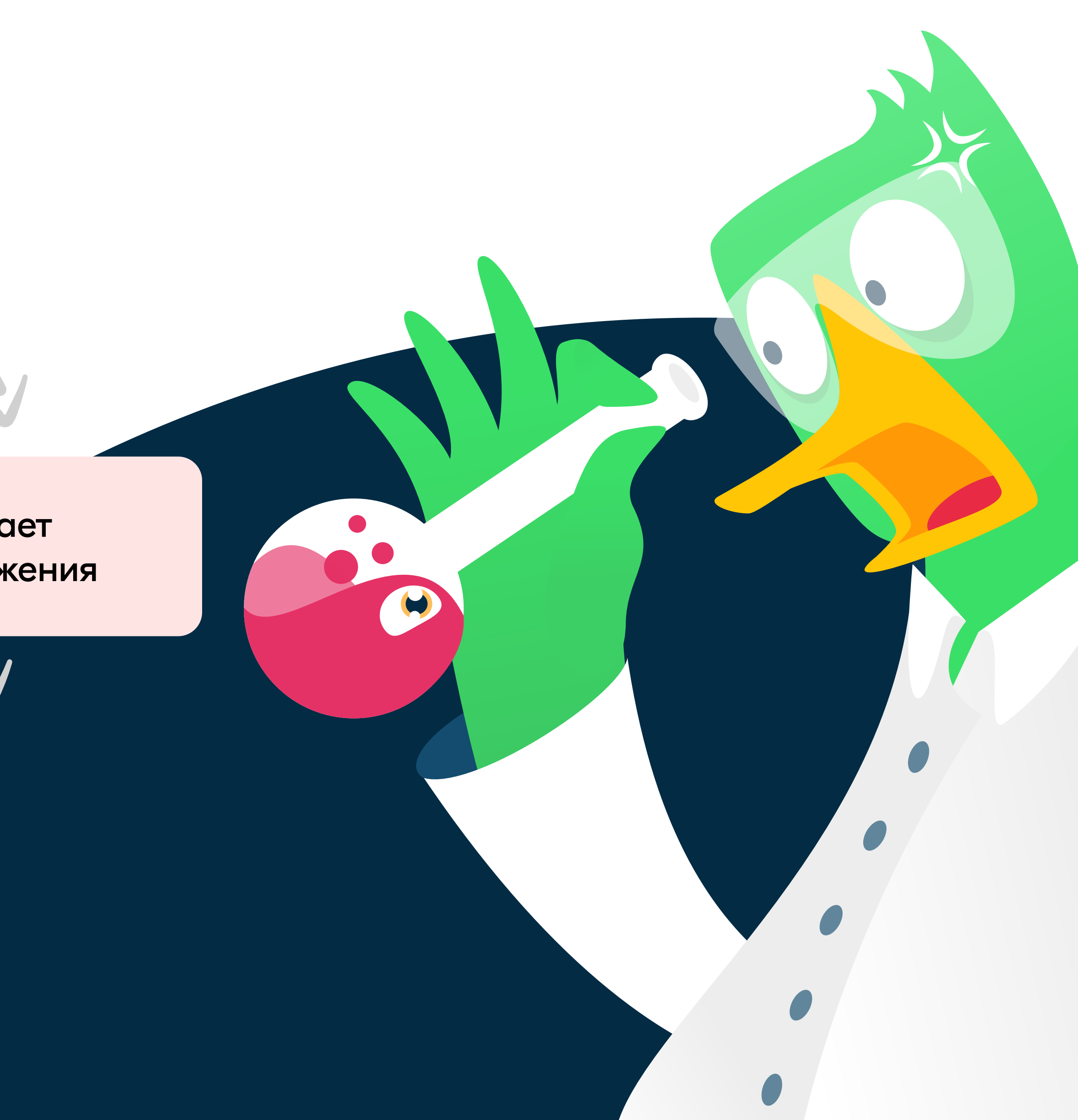

Выдвигает предположения Внедряет решения Проведите опрос своих<br>Одноклассников, поинте<br>Они увлекаются и запиш одноклассников, поинтересуйтесь, чем они увлекаются и запишите результаты.

2 Основываясь на результатах, попробуйте определить товары, в которых ваши одноклассники нуждаются больше всего.

3 Поделитесь результатами — интересно же!

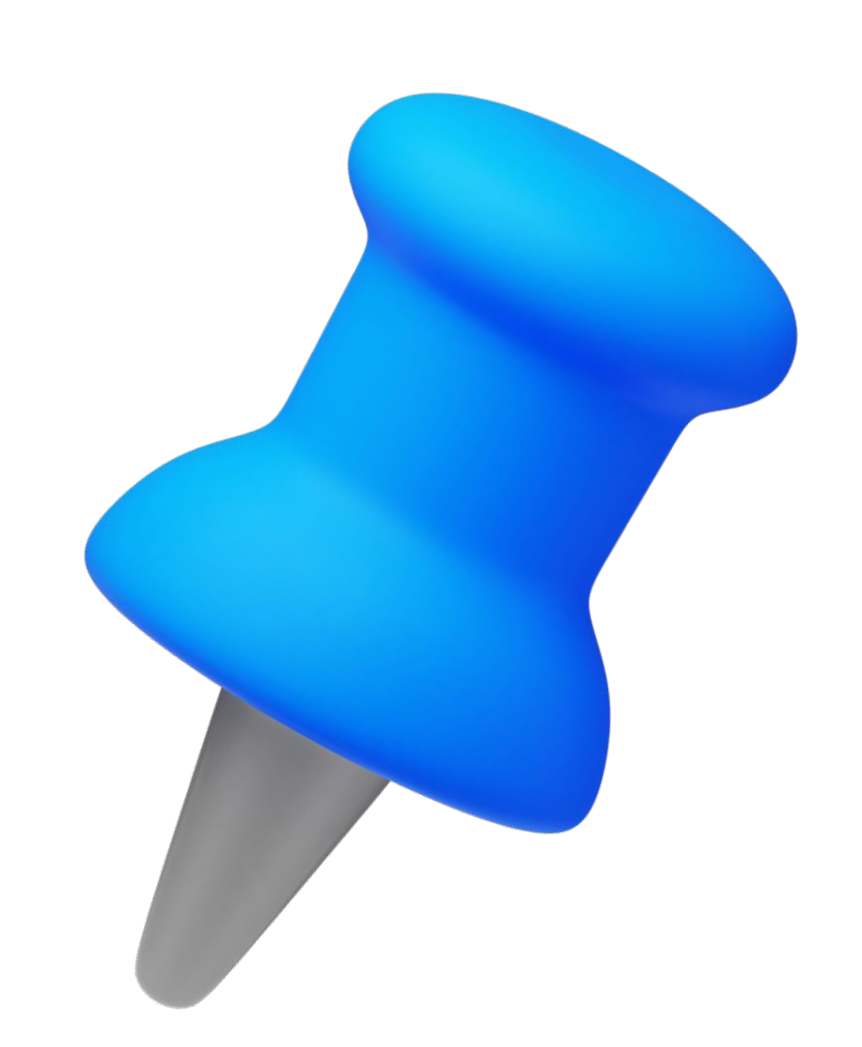

# Проведём исследование?

# Программист

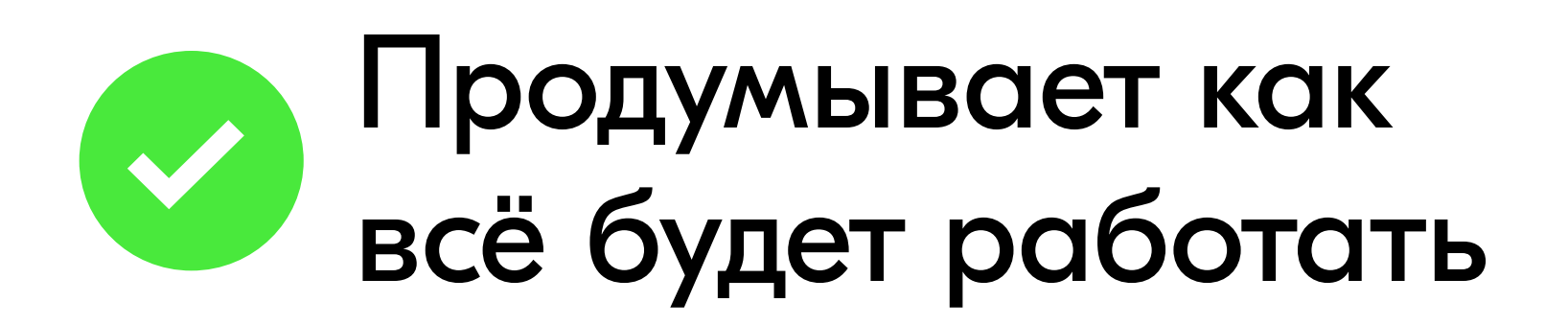

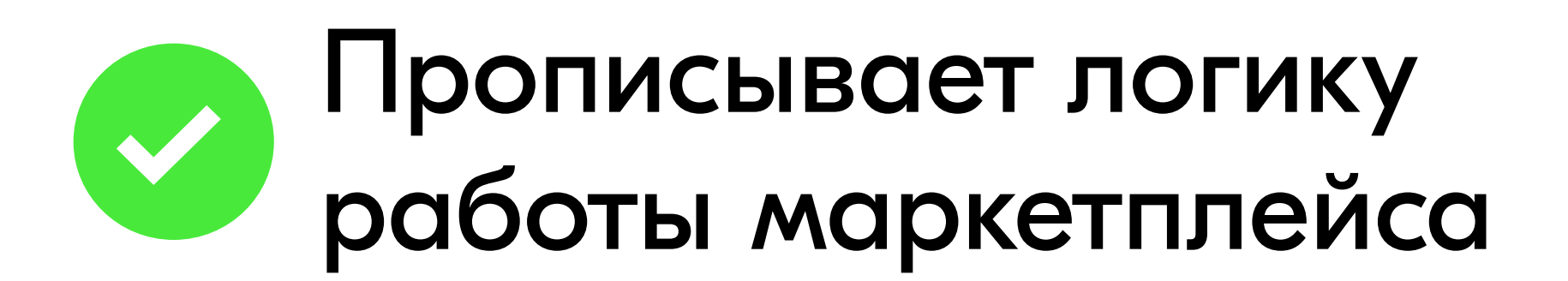

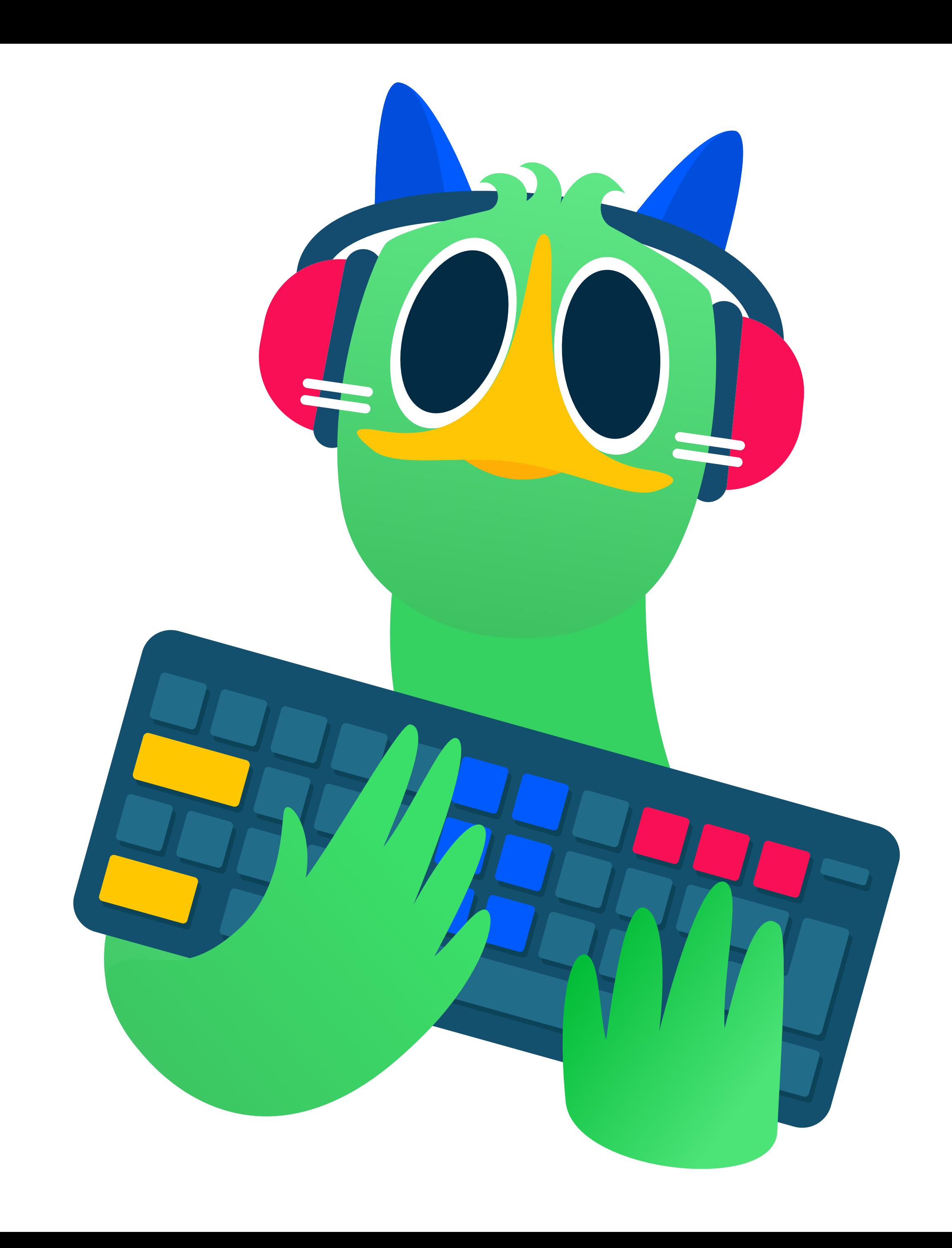

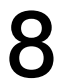

### Алгоритмы — наше всё

Если быть точнее, то алгоритм — это строгая последовательность действий

спросить имя спросить фамилию спросить номер телефона спросить эл. почту

если данные корректны: внести данные в базу данных отобразить личный кабинет иначе: сообщить об ошибке начать заново

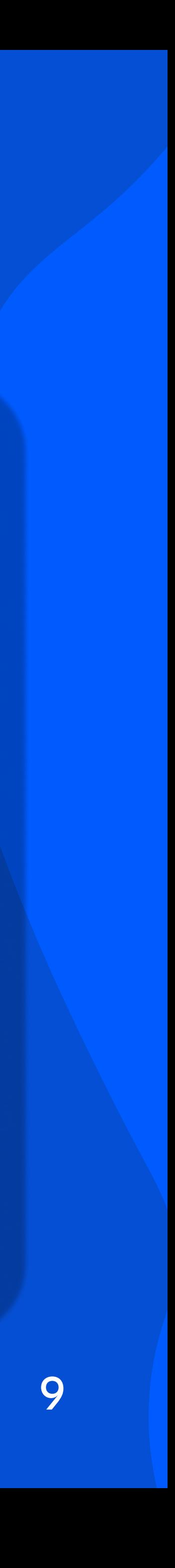

Создание пользователя на сайте

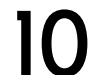

# Нужно срочно что-то закодить!

Попробуйте придумать алгоритм создания нового товара в вашем маркетплейсе. Будьте внимательны и предусмотрите разные ошибки

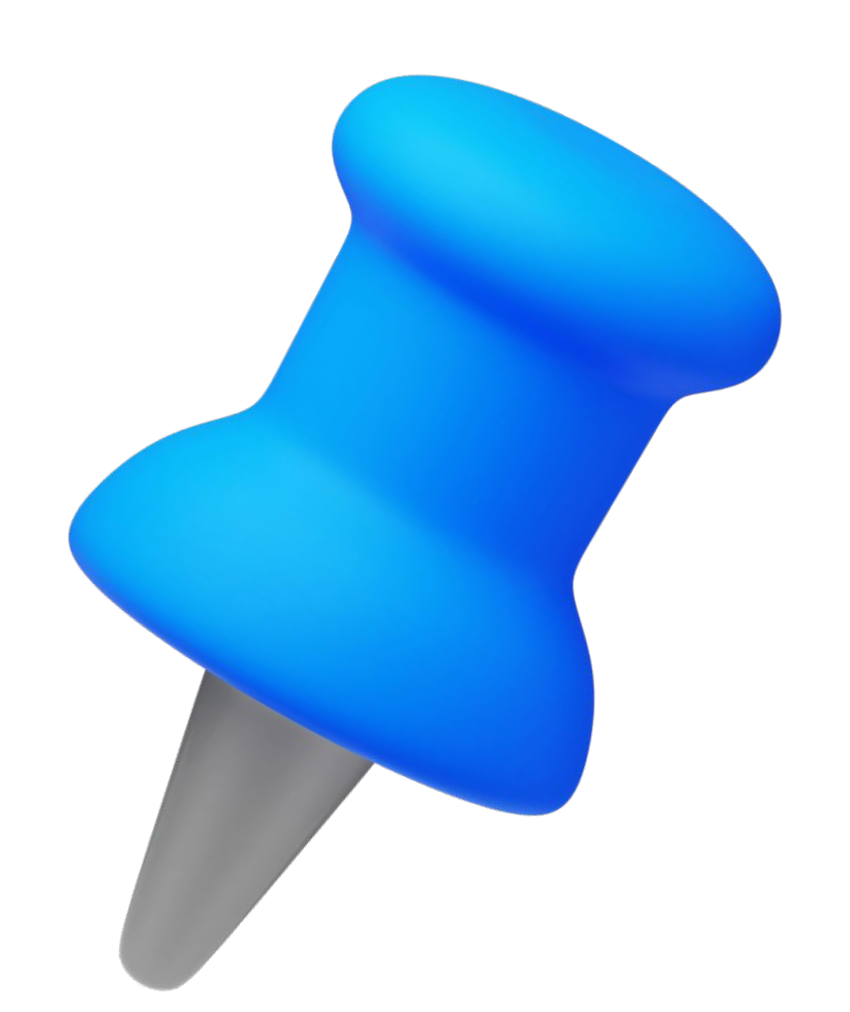

## Тестировщик

Тестирует код программистов

Пишет отчёт об ошибках

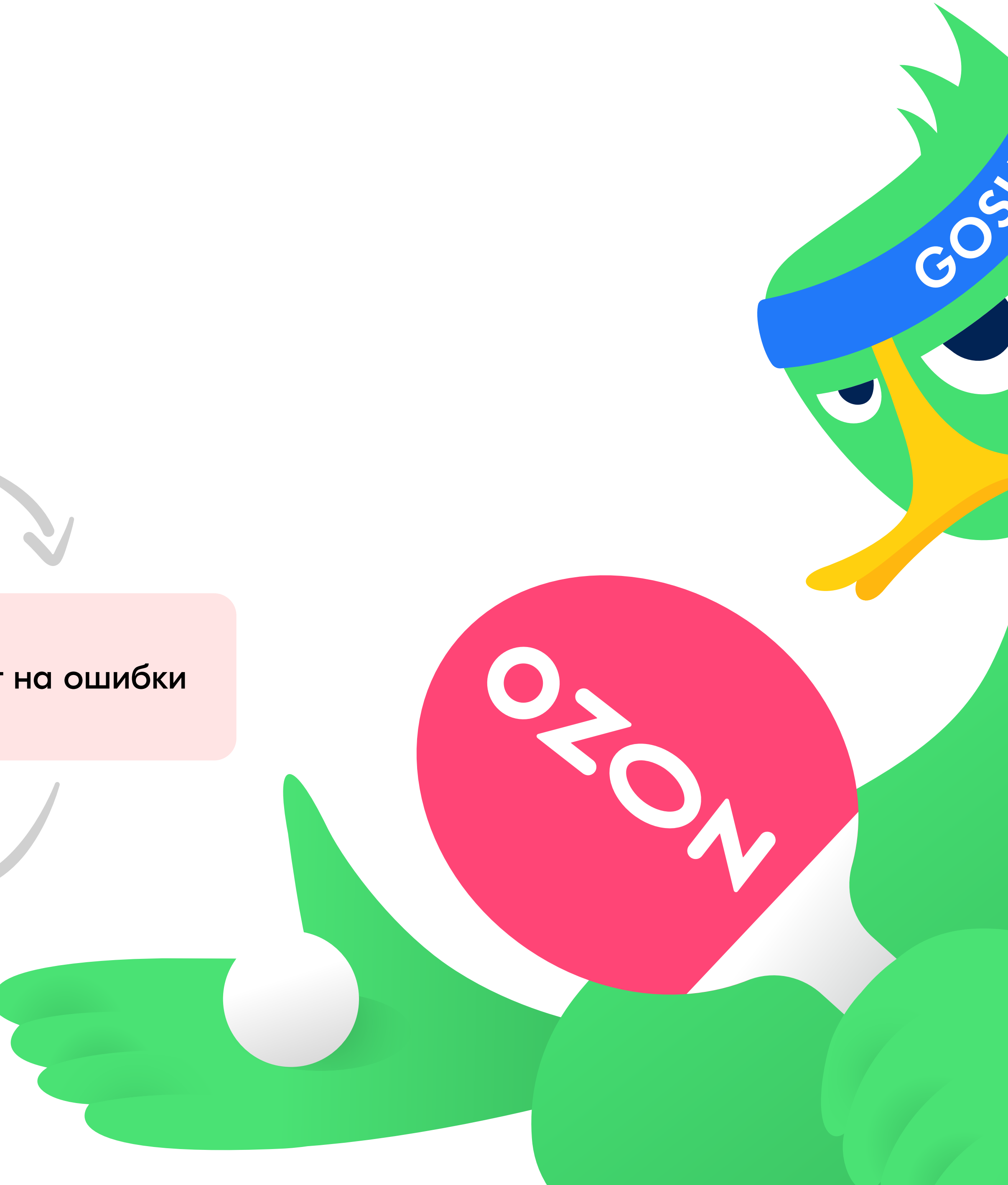

Ждёт исправлений Указывает на ошибки

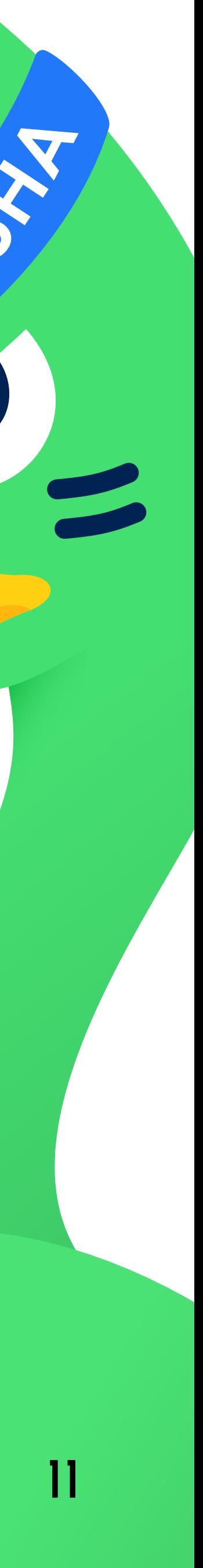

# Чтобы проверить алгоритм, нужно думать как алгоритм

Допустим, что в этом примере номер телефона пользователя некорректен. Тогда придётся вводить всю информацию заново. Не проще ли заново ввести только некорректную информацию?

спросить имя спросить фамилию спросить номер телефона спросить эл. почту

если данные корректны: внести данные в базу данных отобразить личный кабинет иначе:

сообщить об ошибке

начать заново

Создание пользователя на сайте

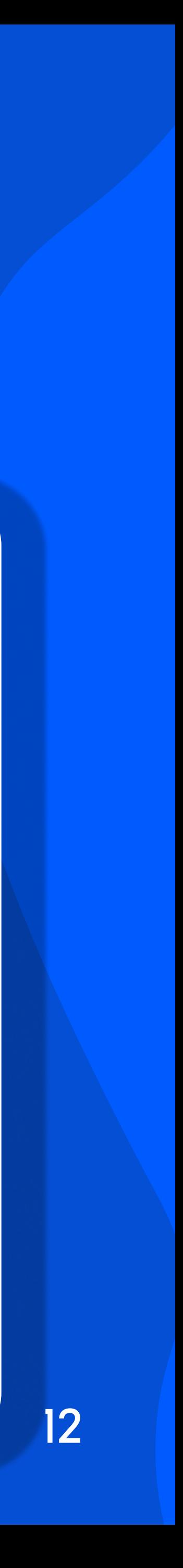

# Чтобы проверить алгоритм, нужно думать как алгоритм

Теперь всё отлично! Пользователь будет исправлять только некорректную информацию.

Мы протестировали код и исправили недочёт!

спросить имя спросить фамилию спросить номер телефона спросить эл. почту

если данные корректны: внести данные в базу данных отобразить личный кабинет иначе:

 сообщить об ошибке переспросить некорректную информацию

#### Создание пользователя на сайте

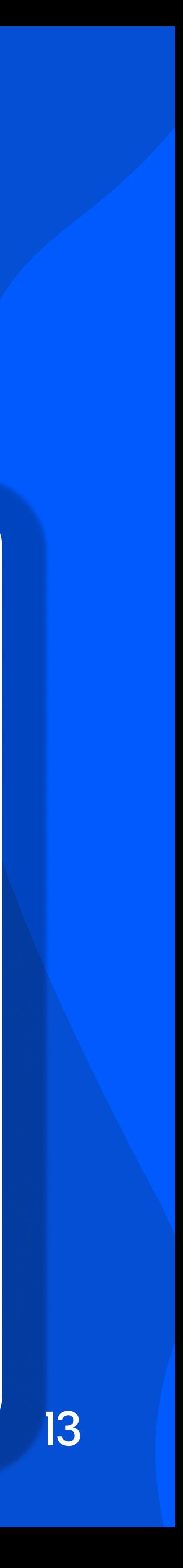

Обменяйтесь своими алгоритмами с ближайшим одноклассником. Попробуйте найти изъяны или ошибки в его алгоритме.

Помните, что ошибки — это нормально. Постарайтесь выявлять реальные ошибки в алгоритме и не обижайтесь, если их найдут в вашем.

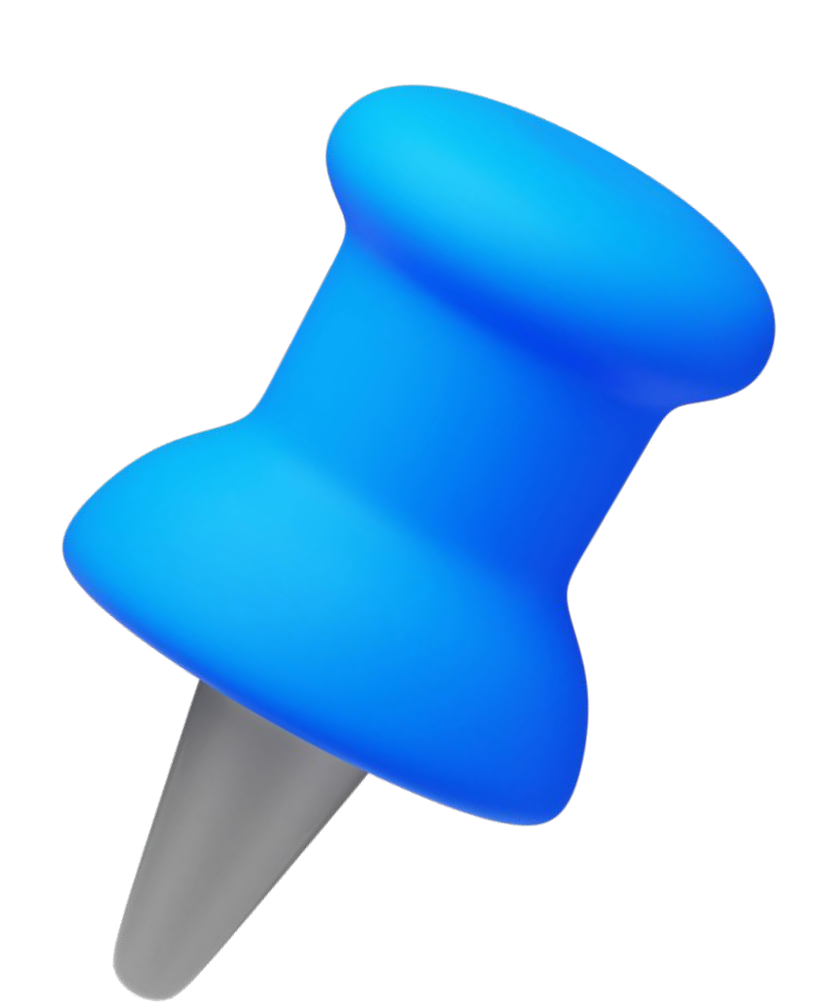

#### 14

## Пытаемся сломать алгоритмы

# Повторим?

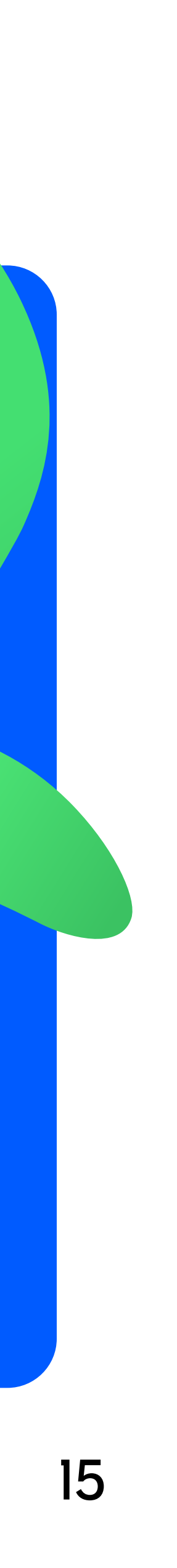

### Аналитик

Изучает потребности пользователей, выдвигает предположения и проверяет их для того, чтобы точно знать, что нужно пользователям.

### Программист

Реализует функционал проекта, используя различные языки программирования и технологии.

#### Тестировщик

Проверяет работоспособность готового продукта, ищет ошибки и сообщает о них разработчикам.

Отлично поработали! Что же мы с вами узнали?

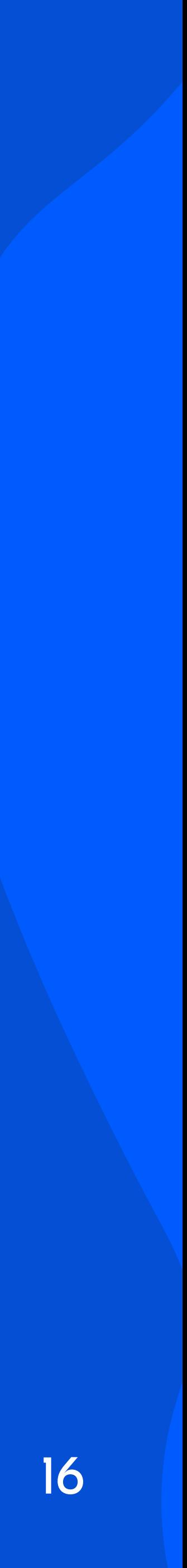

### Маркетплейс — посредник между продавцами и покупателями

Аналитик исследует рынок

### Программист прописывает логику работы сайтов и маркетплейса

### Тестировщик следит за тем, чтобы всё работало правильно

# Обязательно пройдите тренажёр дома

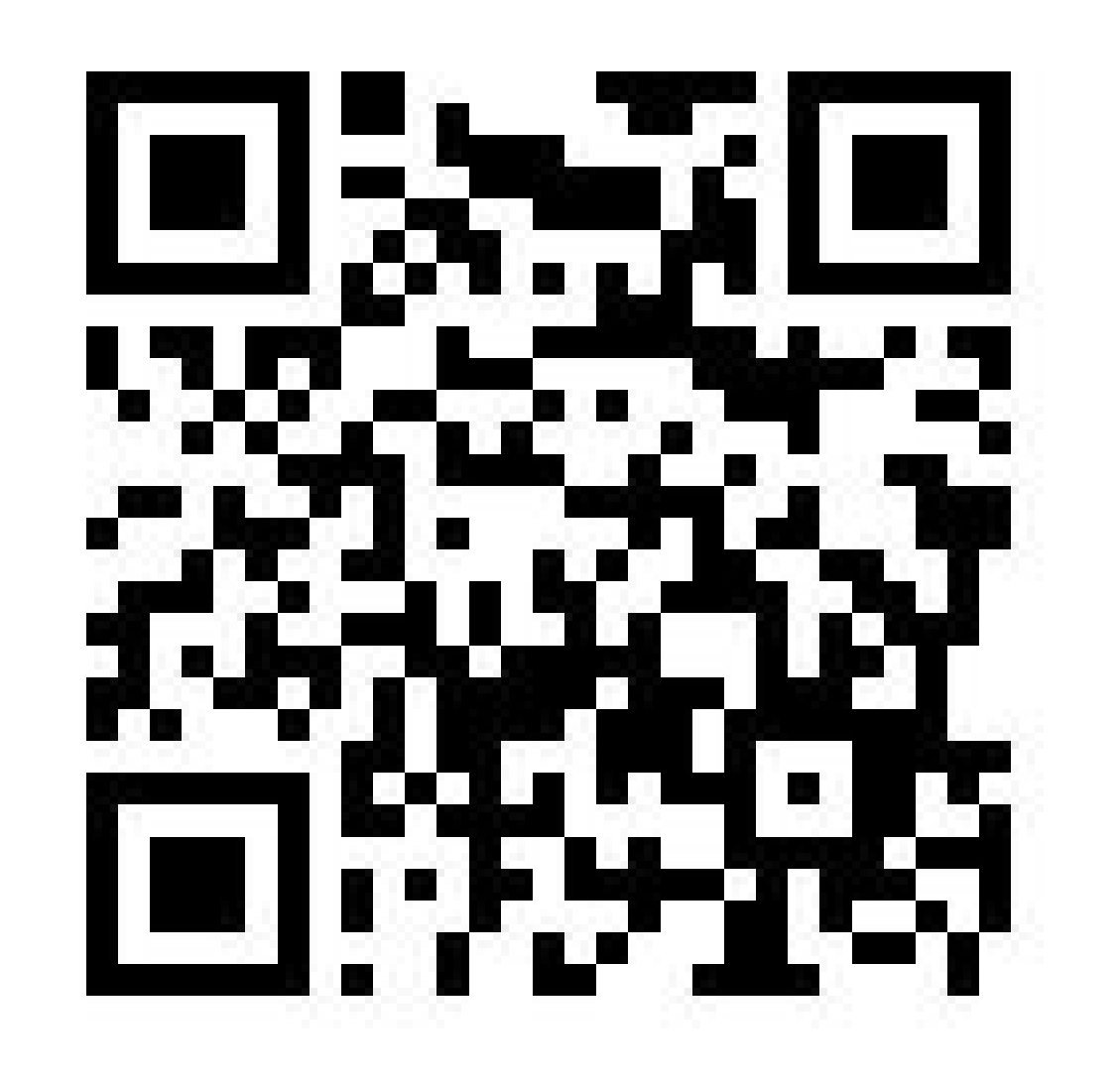

Там вы узнаете ещё больше, а также создадите свой маркетплейс! А кроме того, вы получите сертификат о прохождении урока!

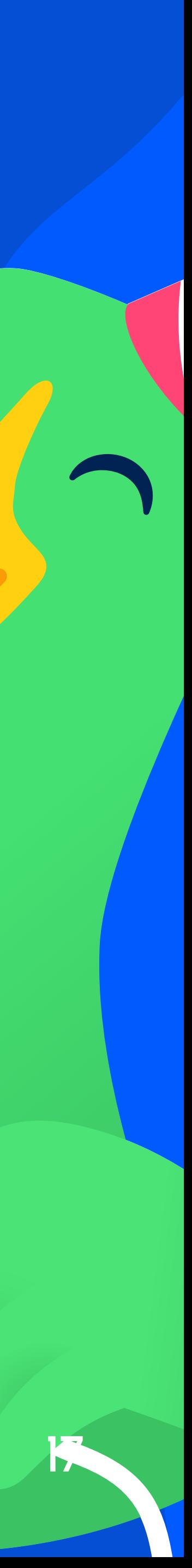

# До новых встреч!

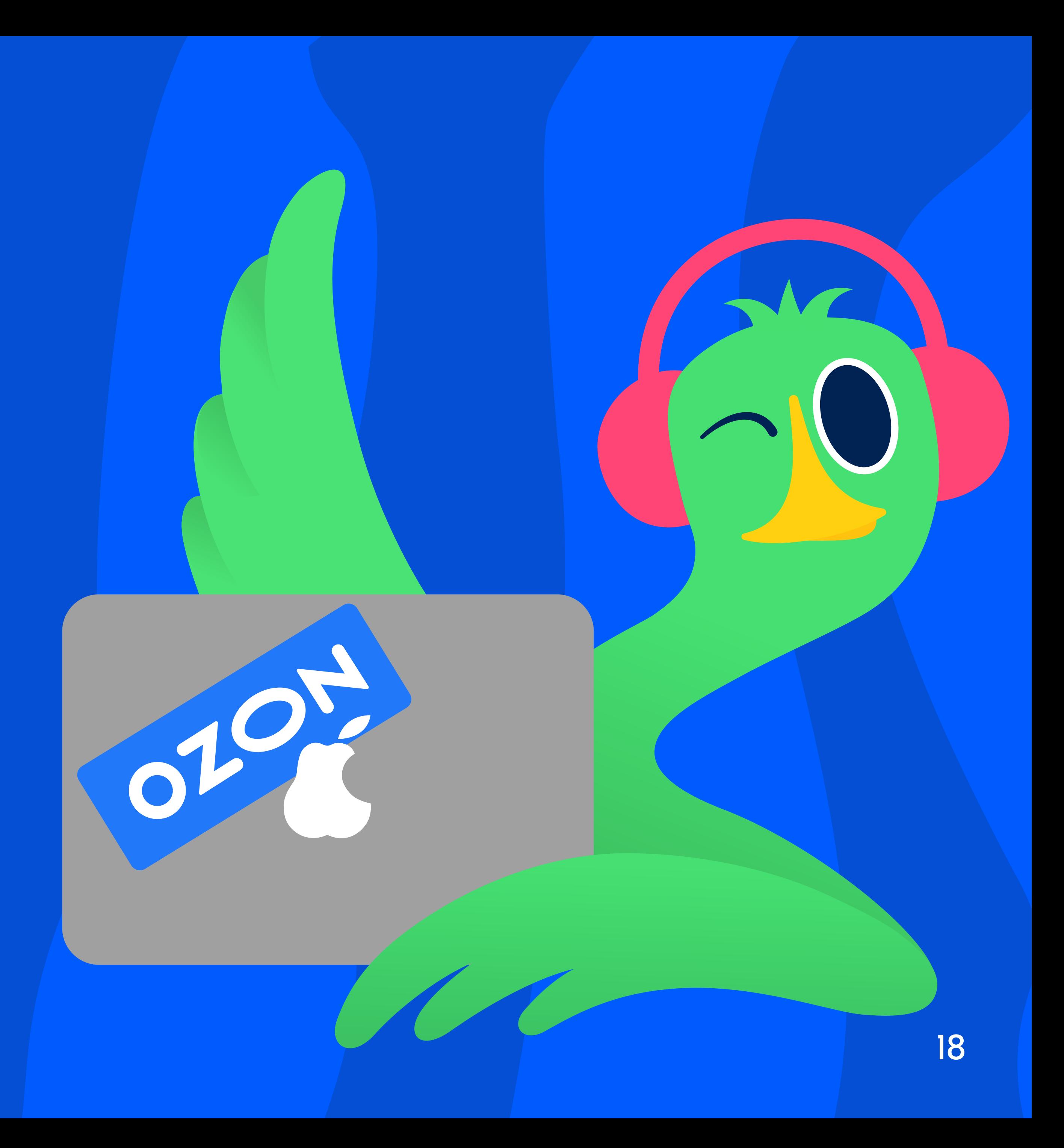